# CORRIGÉ EXERCICES TD N◦4.

Fonction factorielle récursive

```
> factr := proc(n:nonnegint)
```

```
> if n = 0 then RETURN(1)<br>
else RETURN(n*factr(n-1))
> if n =<br>> fi;end;
```
 $factor :=$ 

 $\mathbf{proc}(n::nonnegint)$  if  $n = 0$  then RETURN(1) else RETURN( $n \times \text{fact}(n - 1)$ ) fi end

 $>$  factr(10);

### 3628800

```
Fonction factorielle itérative.
> facti := proc(n:nonnegint)
> local i, \mathtt{\dot{p};}> p := 1;\begin{array}{c} > \\ \end{array} for i from 1 to n do
> od;
> RETURN(p)
```

```
> end;
```
 $facti := \mathbf{proc}(n::nonnegint)$  locali,  $p; p := 1$ ; for i to n do  $p := p \times i$  od; RETURN(p) end

 $>$  facti(10);

#### 3628800

Fonction qui calcule la somme des chiffres d'un nombre (version récursive)

```
> somme_chiffrer := proc(n:nonnegint)<br>> if n = 0 then 0<br>> else irem(n 10) + some
    if n = 0 then 0\intelse irem(n,10) + somme_chiffre(iquo(n,10))
    fi;
    end;
```
 $some\_chiffre :=$ 

 $\mathbf{proc}(n::nonnegint)$  if  $n = 0$  then  $0$  else irem $(n, 10)$  + somme\_chiffre(iquo $(n, 10)$ ) fi end

> somme\_chiffrer(114505);

Fonction qui calcule la somme des chiffres d'un nombre (version itérative)

```
> somme_chiffrei := proc(n : nonnegint)<br>
> local q, r, s;<br>
> s := 0; q := n;<br>
> while q <> 0 do<br>
= iquo(q,10,'r');<br>
> s := s + r<br>
od;<br>
> RETURN(s)<br>
> end:
> local q, r, s;
> s := 0; q := n;
> while \acute{\rm{q}} \stackrel{>}{\sim} 0 do
> q := iquo(q,10,'r');
> s := s + r
> od;
       RETURN(S)\ddot{e}nd;
```
somme  $chiffrei := \textbf{proc}(n::nonnegint)$ 

 $\mathbf{local}$ *q*, *r*, *s*;

$$
s := 0; q := n; \text{while } q \neq 0 \text{ do } q := \text{iquo}(q, 10, \text{'}r'); s := s + r \text{ od}; \text{RETURN}(s)
$$

end

```
> somme_chiffrei(114505);
```
16

```
fonction de fibonacci
> fibo := proc(n:nonnegint)
> if (n=0 or n=1) then 1 else fibo(n-1)+fibo(n-2) fi;
> if (<br>> end;
```
 $fibo := \mathbf{proc}(n::integer)$  if  $n = 0$  or  $n = 1$  then 1 else fibo $(n - 1) +$  fibo $(n - 2)$  fi end

> st := time(): fibo(28); 'temps écoulé (en s)'= time()-st;

#### 514229

 $temps\ ecoule(en\ s) = 50.000$ 

Fonction de fibonacci avec l'option remember;

- > fibobis := proc(n:nonnegint)
- > option remember;
- > if (n=0 or n=1) then 1 else fibobis(n-1)+fibobis(n-2) fi; > end;
- 

 $fibobis := \mathbf{proc}(n::integer)$ 

optionremember ;

$$
\textbf{if } n = 0 \textbf{ or } n = 1 \textbf{ then } 1 \textbf{ else } \text{fibobis}(n-1) + \text{fibobis}(n-2) \textbf{ fi}
$$

end

> st := time(): fibobis(28); 'temps écoulé (en  $s)' = time() - st;$ 

#### 514229

 $temps\ ecoule\ (en\ s) = 0$ 

```
Fonction de fibonacci itérative
> fiboi := proc(n : nonnegint)
> local a, b, c ,i;
> a := 1; b := 1;
> for i from 2 to n do
> c := a + b; # calcul du nombre de fibonacci suivant
> a := b; b := c;
> od;
> RETURN(b)
> end;
```

```
fiboi := \mathbf{proc}(n::nonnegint)locala, b, c, i;
        a := 1; b := 1; for i from 2 to n do c := a + b; a := b; b := c od; RETURN(b)
```
end

```
> st := time(): fiboi(28); 'temps écoulé (en
   s)' = time() - st;
```
#### 514229

 $temps\ ecoule (en\ s) = 0$ 

La fonction g retourne la liste des couples  $(i, u_i)$  pour i variant de 1 à n.

```
> g := proc(lambda,n)
> local i, u, 1, f;
> u := 0.5; l[0] := [0,0.5];
> for i from 1 to n do
> u := 4*lambda*u*(1-u);
> \frac{1[i]}{od}; [i, u];> RETURN([seq(1[i],i=0..n)])
> end;
```

```
g := \mathbf{proc}(\lambda, n)locali, u, l, f;u := .5;l_0 := [0, .5];
           for i to n do u := 4 \times \lambda \times u \times (1 - u) ; l_i := [i, u] od ;
           \text{RETURN}([\text{seq}(l_i, i=0..n)])
```
end

- $> g(0.7, 10);$ 
	- [[0, .5], [1, .700], [2, .5880000], [3, .6783168000], [4, .6109687328], [5, .6655206332],

[6, .6232881760], [7, .6574400720], [8, .6305953464], [9, .6522455956],

[10, .6350995800]]

On fait une boucle pour afficher tous les graphes demandés.

- <sup>&</sup>gt; for lambda in [0.25,0.7,0.8,0.9,0.97] do
- $>$  plots[pointplot](g(lambda,200),
- > title=cat('graphe pour lambda = ', convert(lambda,string)))
- $>$  od;

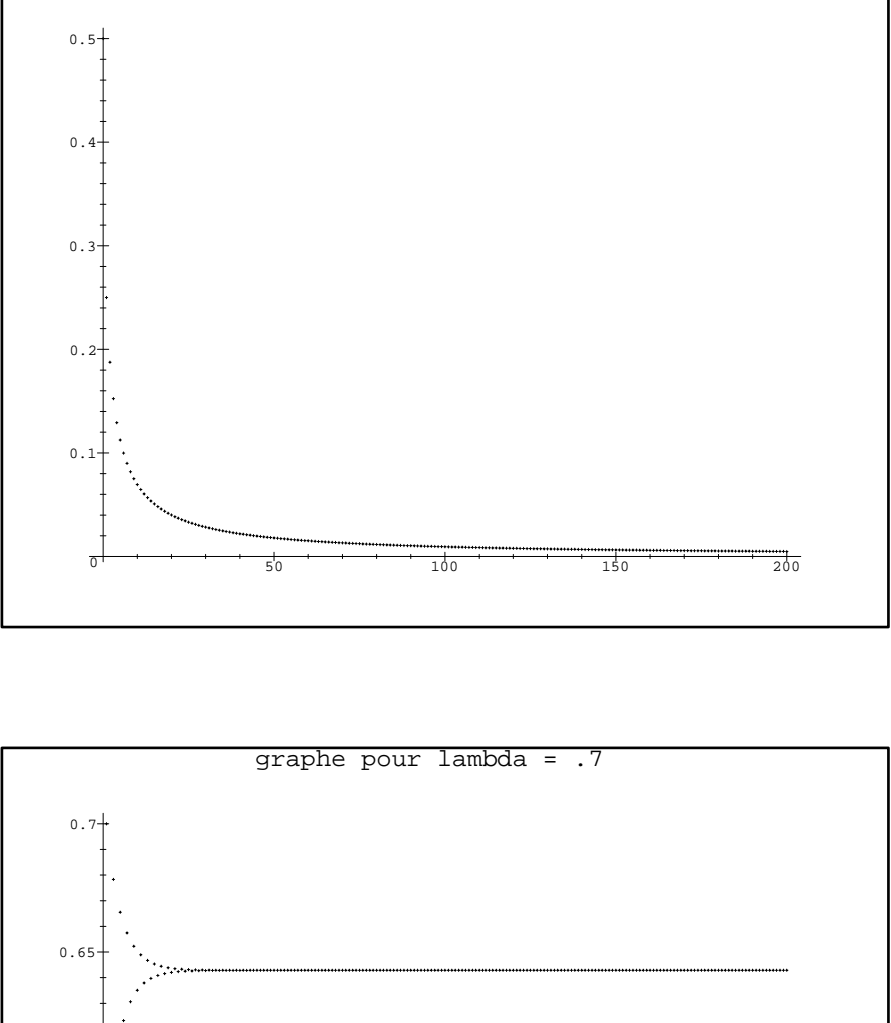

graphe pour lambda = .25

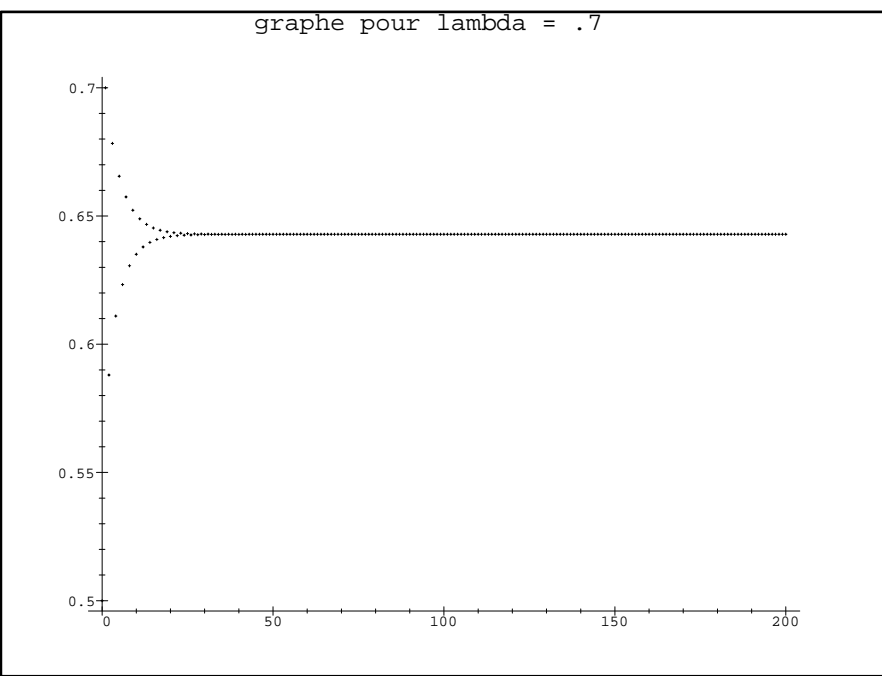

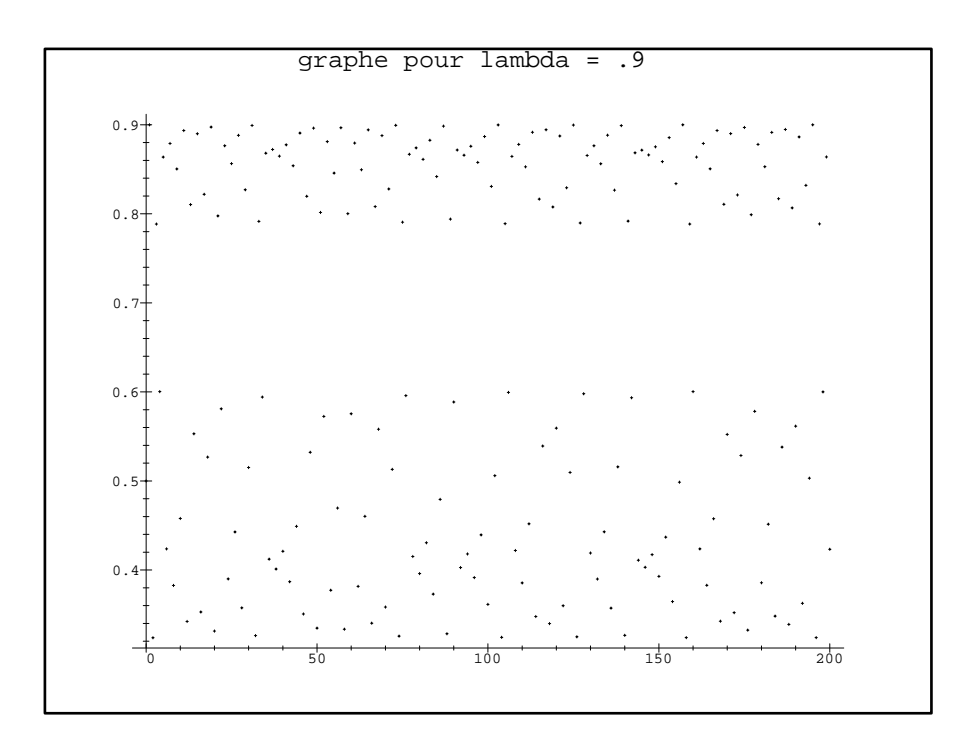

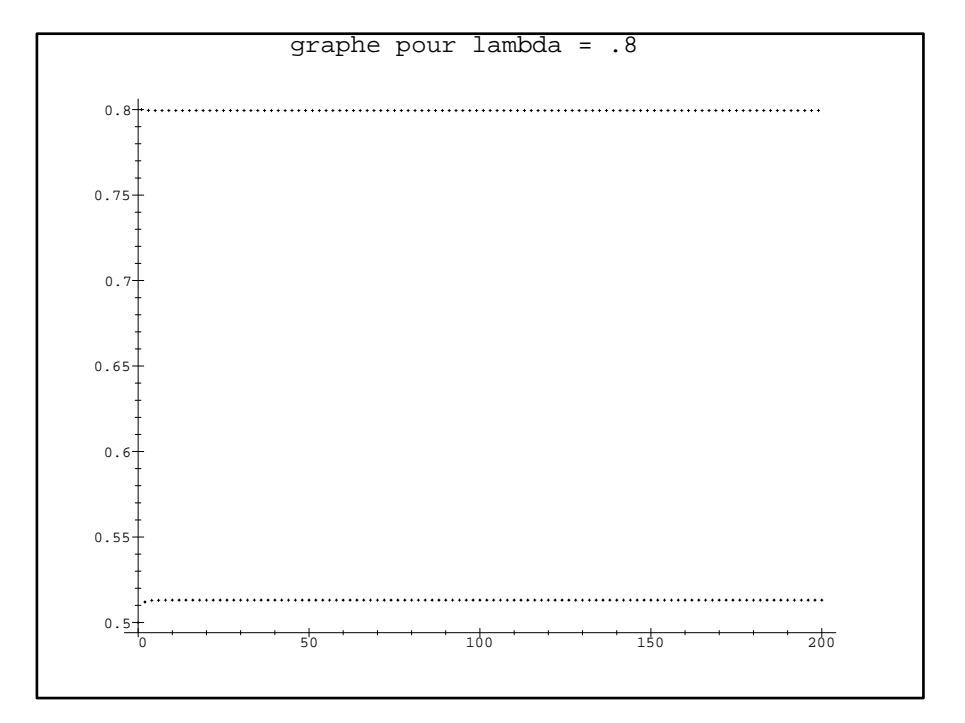

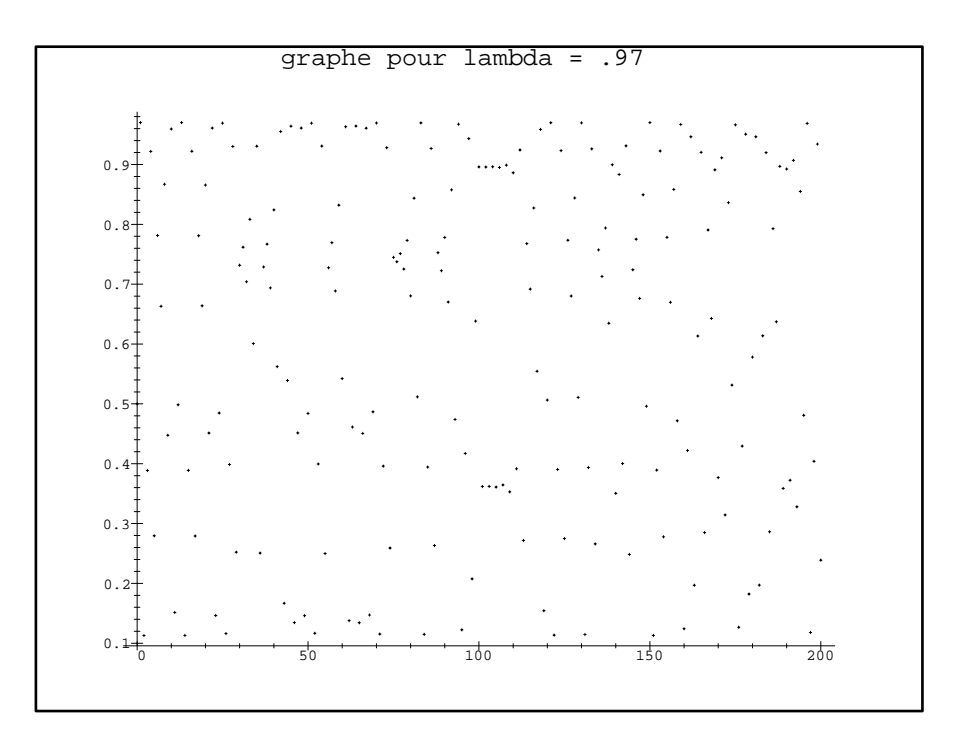

## $7/7$ E. Le Nagard - TDn04(feuilleexo)(corrige) (composé avec TEX le 6/5/2003)